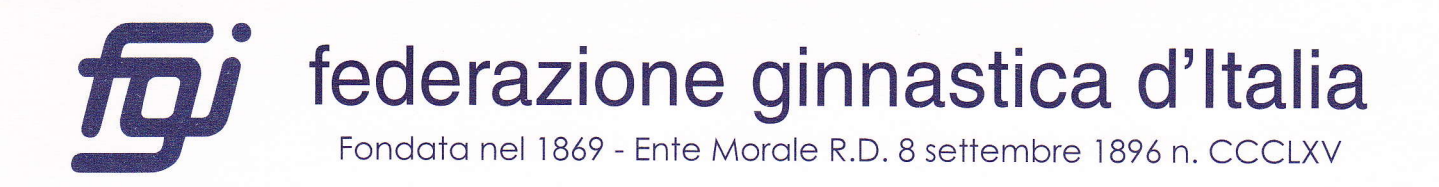

## Prot. N. 5516 /CD-EE

Roma, 21 grangers 2011

- Ai **TECNICI interessati**
- Ai **COMITATI REGIONALI interessati**
- Ai DDTTNN GAM/GAF/GR/AER
- OGGETTO: ESAMI per il conseguimento della qualifica di " Istruttore Federale/National Gym Trainer" per tutte le sezioni .- Roma, 25 giugno 2011.

A seguito della circolare prot. 4927/CD-EE del 30.05.11 e delle richieste inoltrate dagli interessati, si comunica qui di seguito l'elenco degli ammessi a sostenere l'esame per la qualifica di 3° Livello:

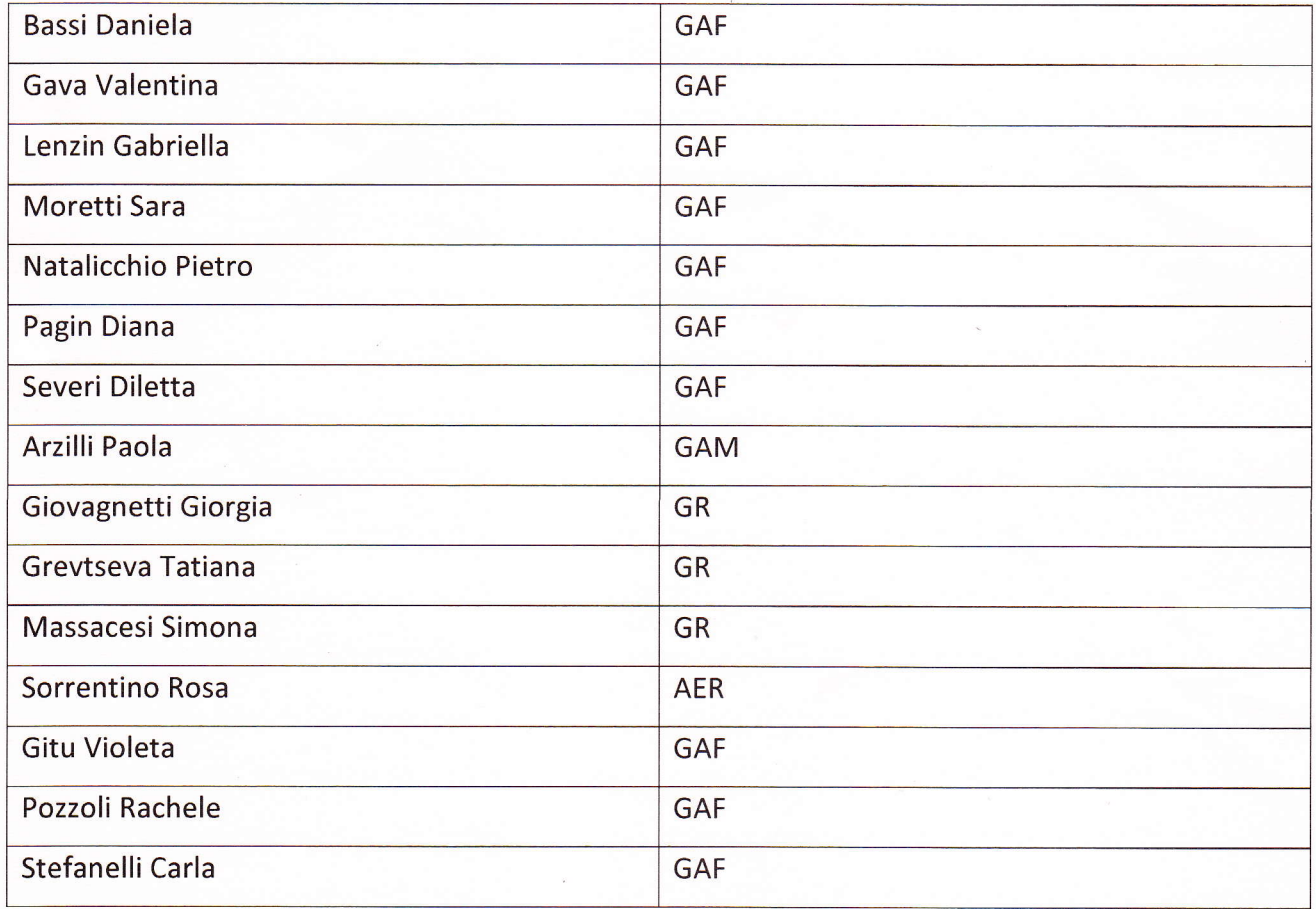

Palazzo delle Federazioni Sportive Nazionali - Viale Tiziano, 70 - 00196 Roma Tel. +39.06.3233768 - +39.06.3233788 - +39.06.36858372-3-4 Fax +39.06.36858113 P.IVA 01385631005 - C.F. 05299330588 - c/c 000000010106 ABI 01005 CAB 03309 CIN Y Sito Web: www.federginnastica.it - e-mail: info@federginnastica.it

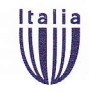

I candidati in elenco dovranno presentarsi sabato 25 giugno alle ore 10.00 presso l'aula n. 5 del Centro Sportivo di Preparazione Olimpica "Giulio Onesti" all'Acqua Acetosa, Largo G. Onesti, 1 a Roma muniti dei seguenti documenti in originale senza i quali non potrà essere confermata l'ammissione all'esame:

- Documento di riconoscimento  $\bullet$
- Qualifica Tecnico Regionale
- PG3
- PS3
- Master
- Attestazione dei crediti formativi maturati
- Copia versamento quota esame di € 50,00 versata tramite bonifico bancario : Codice IBAN  $\bullet$ 1T52Y0100503309000000010106 intestato a Federazione Ginnastica d'ltalia - Banca Nazionale del Lavoro (Sportello CONI) - Via Nigra, 15 - 00194 Roma - Causale: "Quota Esami - Roma, 25 giugno 2011)

Cordiali saluti.

IL SEGRETARIO GENERALE r/\\ (!ichele Maffei )  $\alpha$ russ